**BAC PRO**

# Artisanat et Métiers d'Art

communication visuelle pluri media

A partir de l'idée ou du projet du concepteur créateur, le titulaire de ce bac pro réalise un prototype destiné à être reproduit, en grand nombre ou en série limitée. Dans un bureau des méthodes, il procède à un échantillonnage, choisit les matières ou matériaux appropriés, établit le planning de fabrication et calcule un prix prévisionnel.

L'option communication visuelle pluri-médias prépare aux métiers de la communication visuelle dans les secteurs de la publicité, de l'édition, de la presse et du multimédia. Le titulaire de cette option maîtrise les techniques de mise en page d'un document et peut exécuter une maquette à partir du projet du concepteur. Il réalise également des illustrations 2D/3D, des animations multimédia et des éléments graphiques pour le web. Les bacheliers de cette option ont appris à imaginer, créer, fabriquer ; l'objectif de la formation étant de lier la recherche esthétique, la mise au point d'un modèle et sa fabrication à l'unité ou en série. Son champ s'étend à l'ensemble des produits de communication visuelle : livre, affiche, brochure, image de marque (logo)... Ils ont acquis une connaissance approfondie de la chaîne graphique et peuvent mettre au point des produits publicitaires.

Après une formation complémentaire ou quelques années d'expérience, il peut travailler comme salarié dans une agence de communication ou un studio de communication visuelle et de publicité, ou en free-lance.

## **Débouchés**

Le diplômé travaille dans des domaines d'activité comme l'édition, la communication (publicité, campagne, annonce, identité d'entreprise et de produit, marketing direct …) ou encore le multimédia.

Les débouchés se situent dans les agences de publicité, dans les studios de création, chez les imprimeurs, photograveurs, maisons d'édition, dans la presse..., milieux professionnels tous très exigeants.

#### **Métier(s) accessible(s) :**

- Graphiste, Infographiste
- Maquettiste
- Animateur(trice) 2D et 3D

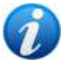

### **Accès à la formation**

Après la 3<sup>e</sup>, seconde professionnelle Artisanat et métiers d'art option communication graphique.

### **Admission avec sélection**

- CAP Dessinateur d'exécution en communication graphique
- CAP Photographe
- CAP Sérigraphie industrielle
- CAP Signalétique, enseigne et décor

#### **Qualités requises :**

- un bon sens de l'observation et de la l'analyse
- des qualités graphiques
- de la patience
- un esprit d'initiative

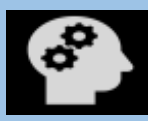

11/09/2023

**BAC PRO Artisanat et Métiers d'Art Option communication visuelle pluri media**

# **Programme**

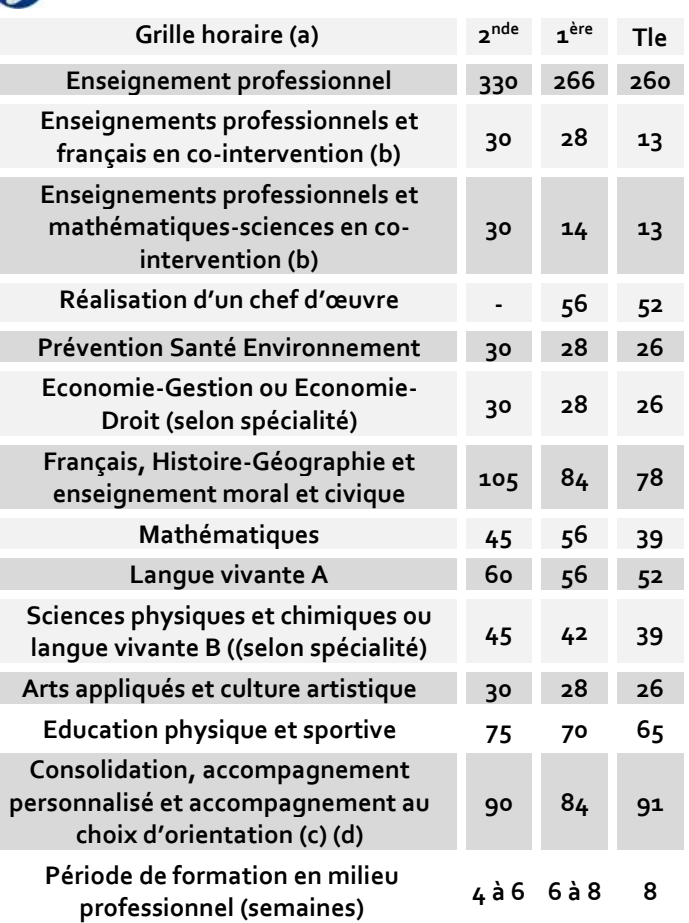

(a) Volume horaire identique quelle que soit la spécialité

- (b) Dotation horaire professeur égale au double du volume horaire élève
- (c) Y compris heures dédiées à la consolidation des acquis des élèves
- (d) En Tle : insertion professionnelle (recherche, CV, entretiens,..) ou poursuite d'études

### **Enseignements professionnels**

- Perfectionnement des acquis de CAP concernant la chaîne graphique. Maquette, réalisation, production.
- La typographie et l'imprimerie.
- Le dossier de fabrication.
- Utilisation et paramétrage des logiciels appliqués : PAO, retouche d'image, illustration.
- Multimédia et conception de communication multi support : numérisation, critères de lisibilité sur un écran ou sur papier, variantes et déclinaisons.
- Communication avec les donneurs d'ordre, les prestataires.
- Qu'est-ce que l'image de marque ? Sens et interprétation. Création de logotypes, de PLV, d'emballages.
- Gestion d'équipe et planification de projet.
- Étude de cahier des charges et de faisabilité, calcul de coûts.

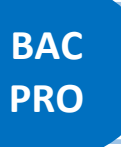

# Artisanat et Métiers d'Art

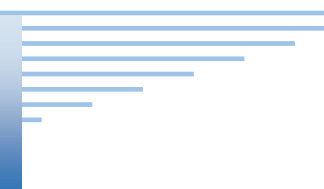

# communication visuelle pluri media

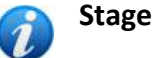

La durée de la formation en milieu professionnel est de 22 semaines réparties sur les trois années de formation. Chaque période aura une durée minimale de 3 semaines

Les périodes de formation en milieu professionnel permettent au candidat :

- d'appréhender concrètement la réalité des contraintes économiques, humaines et techniques de l'entreprise ;
- de comprendre l'importance de l'application des règles d'hygiène et de sécurité ;
- de participer à l'étude et à la mise en forme de projets de communication ;
- de réaliser et d'exécuter des maquettes ;
- d'utiliser les matériels et les logiciels spécifiques à la profession ;
- d'observer et de comprendre, lors de situations réelles des stratégies de communication et des démarches créatives ;
- de communiquer avec les services de l'entreprise et les clients ;
- de prendre conscience de l'importance de la compétence de l'ensemble des acteurs de la chaîne graphique

### **Examen**

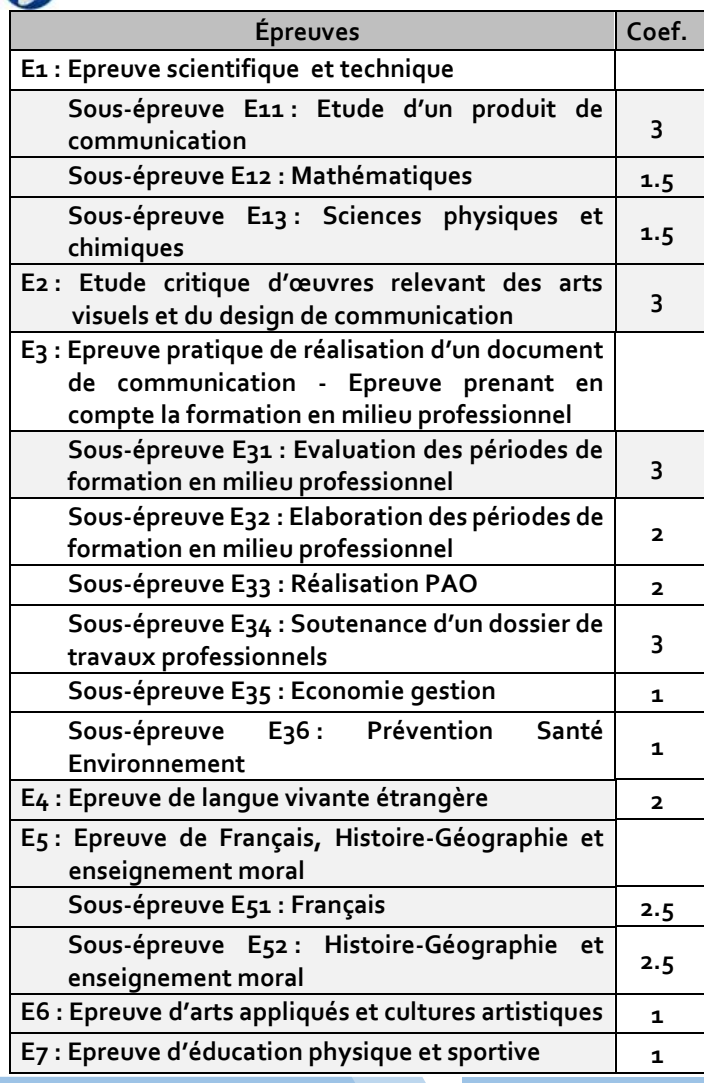

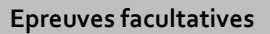

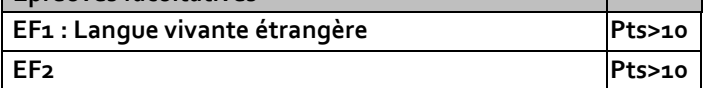

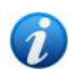

### **Poursuite d'études**

*Les titulaires de Bac Pro qui ont obtenu un avis favorable du conseil de classe seront prioritaires dans les BTS correspondant à leur spécialité (en application du décret n° 2017-515 du 10 avril 2017 sur l'expérimentation Bac Pro/BTS) modifié par le décret no 2021-227 du 26 février 2021 relatif aux modalités particulières d'admission dans une section de techniciens supérieurs pour les titulaires d'un baccalauréat professionnel.*

Le bac pro a pour premier objectif l'insertion professionnelle. Mais avec un très bon dossier une poursuite d'études est envisageable.

Par exemple :

- BTS Études de réalisation d'un projet de communication option A études de réalisation de produits plurimédia
- BTS Études de réalisation d'un projet de communication option B études de réalisation de produits imprimés
- BTS Métiers de l'audiovisuel option métiers de l'image
- DN MADE mention espace
- DN MADE mention graphisme
- DN MADE mention objet

**Pour connaitre les poursuites d'études envisageables consultez les guides régionaux.** 

### **Ou se former en Occitanie**

#### *Aude (11)*

Carcassonne - Lycée privé Saint-Louis (Privé) *I Haute-Garonne (31)* Toulouse - Lycée professionnel Stéphane Hessel (Public) *I Hérault (34)* Lattes - Lycée Champollion (Public) *I* Lodève - Lycée Joseph Vallot (Public) *I Lot (46)* Cahors - Lycée professionnel privé Saint-Etienne (Privé) *I Lozère (48)* Langogne - Lycée privé Saint Pierre - Saint Paul (Privé) *I Pyrénées-Orientales (66)* Perpignan - Lycée Jean Lurçat (Public) *I Tarn (81)* Castres - Lycée professionnel privé Notre-Dame (Privé) *I A* **I** *formation initiale* **A** *formation en apprentissage*

*Internat/ Hébergement possible*

### **En savoir plus**

Retrouvez sur<https://documentation.onisep.fr/> les publications disponibles (collections Diplômes, Dossiers, Parcours, Zoom sur les métiers, Pourquoi pas moi ?, Handi +)

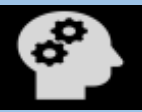

11/09/2023

**BAC PRO Artisanat et Métiers d'Art Option communication visuelle pluri media**

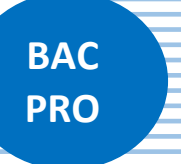

# Artisanat et Métiers d'Art

# communication visuelle pluri media

**Vous les** 

**trouverez au CDI de votre établissement ou au centre d'information et d'orientation (CIO). N'hésitez pas à rencontrer un psychologue de l'Education Nationale (PSY-EN). Les centres d'information et d'orientation dans l'académie de Montpellier** Alès 04 49 05 80 81 [-ce.0300061d@ac-montpellier.fr](mailto:ce.0300061d@ac-montpellier.fr) Bagnols sur Cèze 04 49 05 80 85- [ce.0300992r@ac-montpellier.fr](mailto:ce.0300992r@ac-montpellier.fr) Béziers 04 67 62 45 04 - [ce.0340097w@ac-montpellier.fr](mailto:ce.0340097w@ac-montpellier.fr) Carcassonne 04 34 42 91 90 - [ce.0110035d@ac-montpellier.fr](mailto:ce.0110035d@ac-montpellier.fr) Castelnaudary 04 34 42 91 88 - ce.0110843q@ac-montpellier.fr Céret 04 68 87 02 07 - [ce.0660575s@ac-montpellier.fr](mailto:ce.0660575s@ac-montpellier.fr) Lunel 04 48 18 55 30 - [ce.0341426r@ac-montpellier.fr](mailto:ce.0341426r@ac-montpellier.fr) Mende 04 30 43 51 95 - [ce.0480020l@ac-montpellier.fr](mailto:ce.0480020l@ac-montpellier.fr) Montpellier Celleneuve 04 48 18 55 60 - [ce.0341619a@ac-montpellier.fr](mailto:ce.0341619a@ac-montpellier.fr) Montpellier Esplanade 04 48 18 55 10 - [ce.0341482b@ac-montpellier.fr](mailto:ce.0341482b@ac-montpellier.fr) Narbonne 04 68 32 61 75 - ce.0110036e@ac-montpellier.fr Nîmes 04 49 05 80 80 - [ce.0301328f@ac-montpellier.fr](mailto:cio.nimescentre@ac-montpellier.fr) Perpignan 04 11 64 23 66- [ce.0660667s@ac-montpellier.fr](mailto:ce.0660667s@ac-montpellier.fr) Pézenas 04 48 18 55 75 - [ce.0341033n@ac-montpellier.fr](mailto:ce.0341033n@ac-montpellier.fr) Prades 04 11 64 23 55 - [ce.0660463v@ac-montpellier.fr](mailto:ce.0660463v@ac-montpellier.fr) Sète 04 67 67 31 00 - [ce.0340098x@ac-montpellier.fr](mailto:ce.0340098x@ac-montpellier.fr)

#### **Les centres d'information et d'orientation dans l'académie de Toulouse** CIO Albi

Tél. 05 67 76 57 74 - [cio.albi@ac-toulouse.fr](mailto:cio.albi@ac-toulouse.fr)

CIO Auch

05 62 05 65 20 - [cio.auch@ac-toulouse.fr](mailto:cio.auch@ac-toulouse.fr)

CIO Cahors Tél. 05.65.30.19.05 - [cio.figeac@ac-toulouse.fr](mailto:valerie.ballester@ac-toulouse.fr)

CIO Castelsarrasin 05 36 25 74 99 - [cio.castelsarrasin@ac-toulouse.fr](mailto:cio.castelsarrasin@ac-toulouse.fr)

CIO Castres Tél. 05 67 76 57 90 - [cio.castres@ac-toulouse.fr](mailto:cio.castres@ac-toulouse.fr)

CIO Condom 05 67 76 51 82 - [cio.condom@ac-toulouse.fr](mailto:cio.condom@ac-toulouse.fr)

CIO Decazeville 05 65 43 17 88 - [cio.decazeville@ac-toulouse](mailto:cio.decazeville@ac-toulouse)

CIO Figeac 05 67 76 55 66 - [cio.figeac@ac-toulouse.fr](mailto:valerie.ballester@ac-toulouse.fr)

CIO Foix 05 67 76 52 94 - [cio.foix@ac-toulouse.fr](mailto:cio.foix@ac-toulouse.fr)

CIO Lourdes 05 67 76 56 43 - [cio.lourdes@ac-toulouse.fr](mailto:cio.lourdes@ac-toulouse.fr)

CIO Millau

05 65 60 98 20 - [cio.millau@ac-toulouse.fr](mailto:cio.millau@ac-toulouse.fr)

CIO Montauban 05 63 66 12 66 - [cio.montauban@ac-toulouse.fr](mailto:cio.montauban@ac-toulouse.fr)

CIO Muret 05 67 52 40 72 - [cio.muret@ac-toulouse.fr](mailto:cio.muret@ac-toulouse.fr)

CIO Pamiers

05 67 76 53 02 - [cio.foix@ac-toulouse.fr](mailto:cio.foix@ac-toulouse.fr) CIO Rodez

05 67 76 54 46 - [cio.rodez@ac-toulouse.fr](mailto:cio.rodez@ac-toulouse.fr)

CIO Saint-Gaudens 05 67 52 41 41 - [cio.stgaudens@ac-toulouse.fr](mailto:cio.stgaudens@ac-toulouse.fr)

CIO Tarbes 05 67 76 56 33 - [cio.tarbes@ac-toulouse.fr](mailto:cio.tarbes@ac-toulouse.fr)

CIO Toulouse Centre 05.67.76.51.84 - [cio.tlsecentre@ac-toulouse.fr](mailto:cio.tlsecentre@ac-toulouse.fr)

CIO Toulouse Mirail 05.67.52.41.63 - [cio.tlsemirail@ac-toulouse.fr](mailto:cio.tlsemirail@ac-toulouse.fr)

CIO Toulouse Nord 05 67 52 41 80 - [cio.tlsenord@ac-toulouse.fr](mailto:cio.tlsenord@ac-toulouse.fr)

CIO Toulouse Rangueil 05 67 52 41 55 - [cio.tlserangueil@ac-toulouse.fr](mailto:cio.tlserangueil@ac-toulouse.fr)

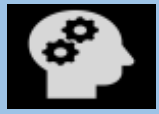

**BAC PRO Artisanat et Métiers d'Art Option communication visuelle pluri media**